#### SAP FIORI MOCK TEST

http://www.tutorialspoint.com

Copyright © tutorialspoint.com

This section presents you various set of Mock Tests related to **SAP Fiori Framework**. You can download these sample mock tests at your local machine and solve offline at your convenience. Every mock test is supplied with a mock test key to let you verify the final score and grade yourself.

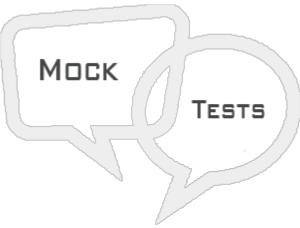

SAP FIORI MOCK TEST III

## Q 1 - To build a leave approval workflow in ESS, which of the below Business object to be used in the Workflow?

- A FORMABSENC
- B BAPI\_ABSENCE\_CREATE
- C BAPI\_ABSENCE\_DELETE
- D FORMAPPROV

## Q 2 - In SAP Fiori Workflow, to expose our Gateway service to outside world, an entry must be created in?

- A Web Server
- **B** OData Services
- C SAP Business Suite
- D Service Catalogue

Q 3 - In SAP Fiori Back End system, which of the following OData service to define model and to use the method define to create entity, properties etc. using code based implementation?

- A Data Provider Class
- **B** Base Class
- C Model Provider Class
- D Extension Class

# $Q\ 4$ - To define model and to create Model Provider class MPC, which of the below NetWeaver ABAP system is used?

- A NetWeaver ABAP system has the component  $\ensuremath{\text{IW\_HDB}}$  installed
- B NetWeaver ABAP system has the component IW BEP installed
- C NetWeaver ABAP system has the component IW\_PGW installed
- D NetWeaver ABAP system has the component IW\_GILinstalled

# $Q\ 5$ - In SAP Fiori user role and management, UI roles are defined in which of the component?

- A Back End
- B Front End
- C HANA XS Engine
- D Factsheets

#### Q 6 - GW\_CORE and IW\_BEP components are installed on the same ABAP system. To expose Gateway service, which of the following system alias should be used?

- A Remote
- B Local
- C <Client> <SID>
- D-<SID><Client>

# $\mathbf{Q}$ 7 - To modify Transactional Apps, which of the following transaction should be used?

- A Launchpad Customizing (LPD\_CUST)
- B Search Modeler (ESH\_MODELER)
- C ABAP Dictionary (SE11)
- D Role Maintenance (PFCG)

# Q 8 - Which of the following all launcher tile shows number that can be read dynamically?

- A Static
- B Dynamic
- C News Title
- D Factsheet

# Q 9 - In intent based navigation, Navigation inside a single application has to be performed by the application.

A - True

#### B - False

# Q 10 - When you configure a static file, which of the following parameter type is not defined?

A - Title

- **B** Information
- C Target URL
- D Number Unit

## $Q\ 11$ - To register your application in Gateway system, which of the following transaction is used?

- A LPD\_CUST
- B ESH\_MODELER
- C LPD\_Designer

D - SE11

# $\mathbf{Q}$ 12 - Which of the following transaction is used to activate ICF service in SAP Fiori?

- A PFCG
- B SE80
- C SICF
- D STFO

### $Q\ 13$ - To insert a new object like a date or a key figure, which of the following must be extended in UI?

- A Annotation File
- **B** Static Tiles
- C Search Model
- $D\ensuremath{\text{D}}\xspace$  A and C
- E  $B \mbox{ and } C$

#### **ANSWER SHEET**

| Question Number | Answer Key |
|-----------------|------------|
| 1               | А          |
| 2               | D          |

| 3  | С |
|----|---|
| 4  | В |
| 5  | В |
| 6  | В |
| 7  | С |
| 8  | В |
| 9  | А |
| 10 | D |
| 11 | А |
| 12 | С |
| 13 | D |